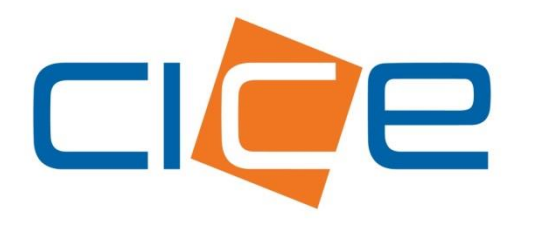

**Manual de usuario Modificación depositos de contenedores M7 web** Versión 2.0

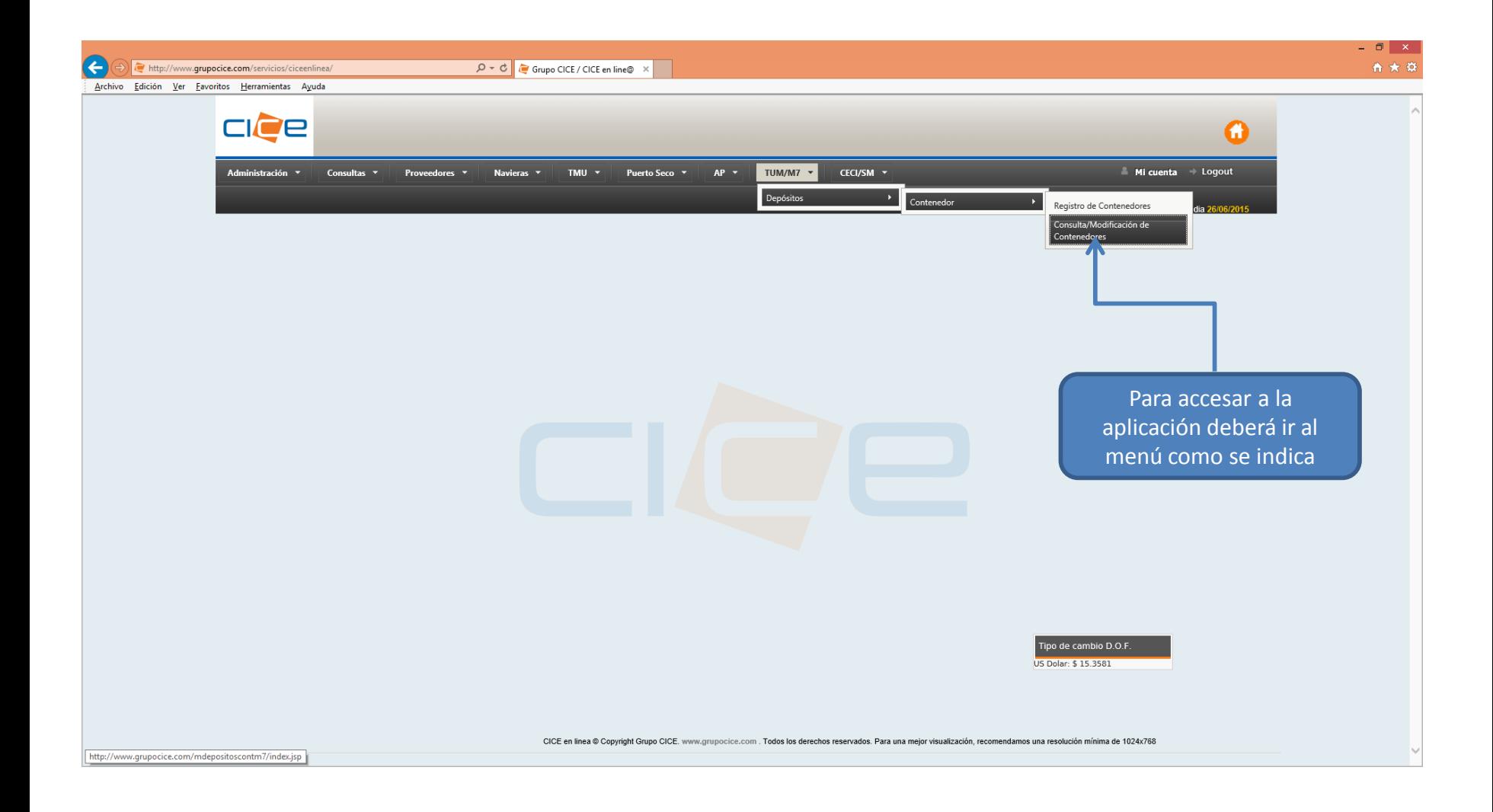

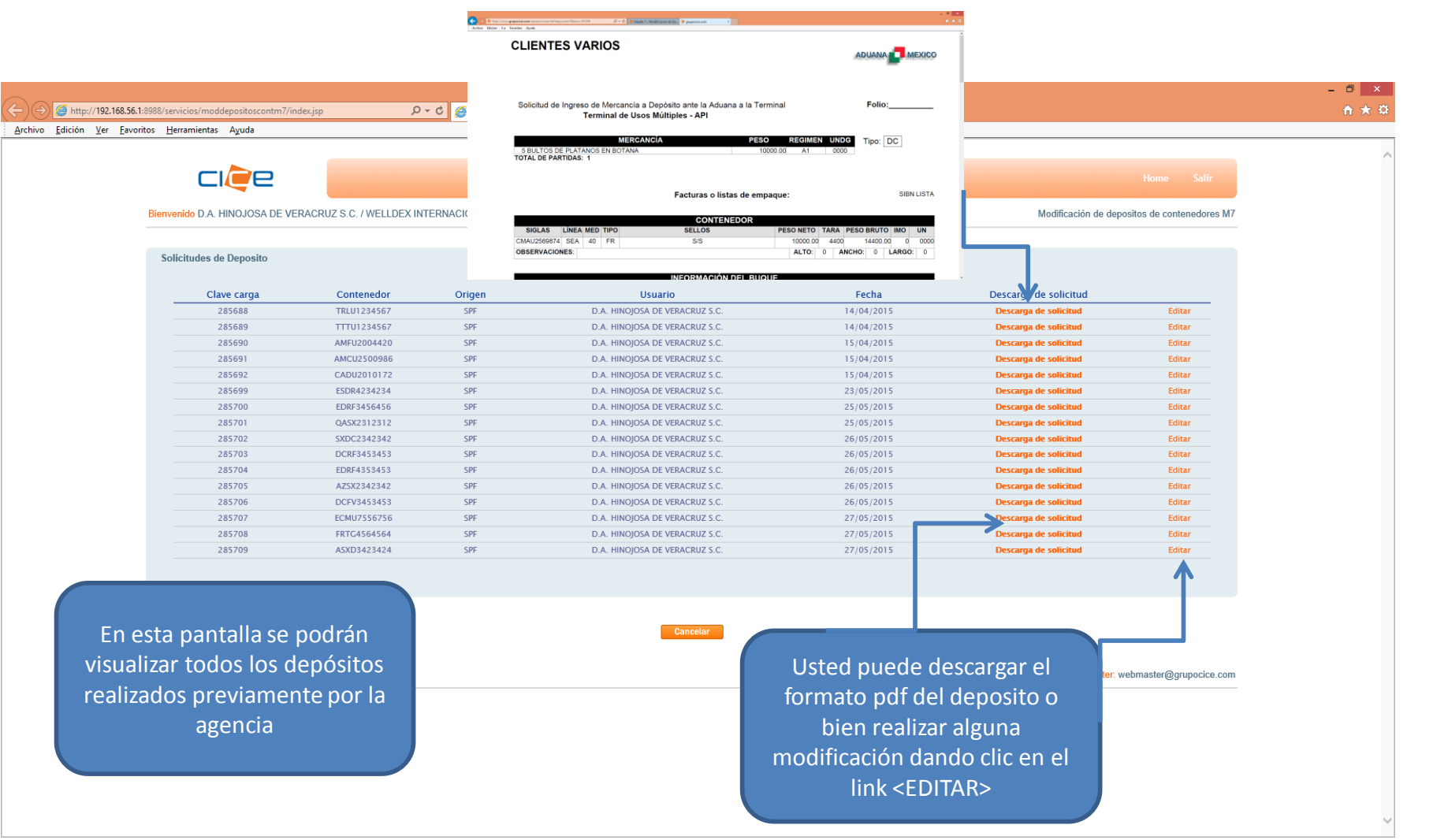

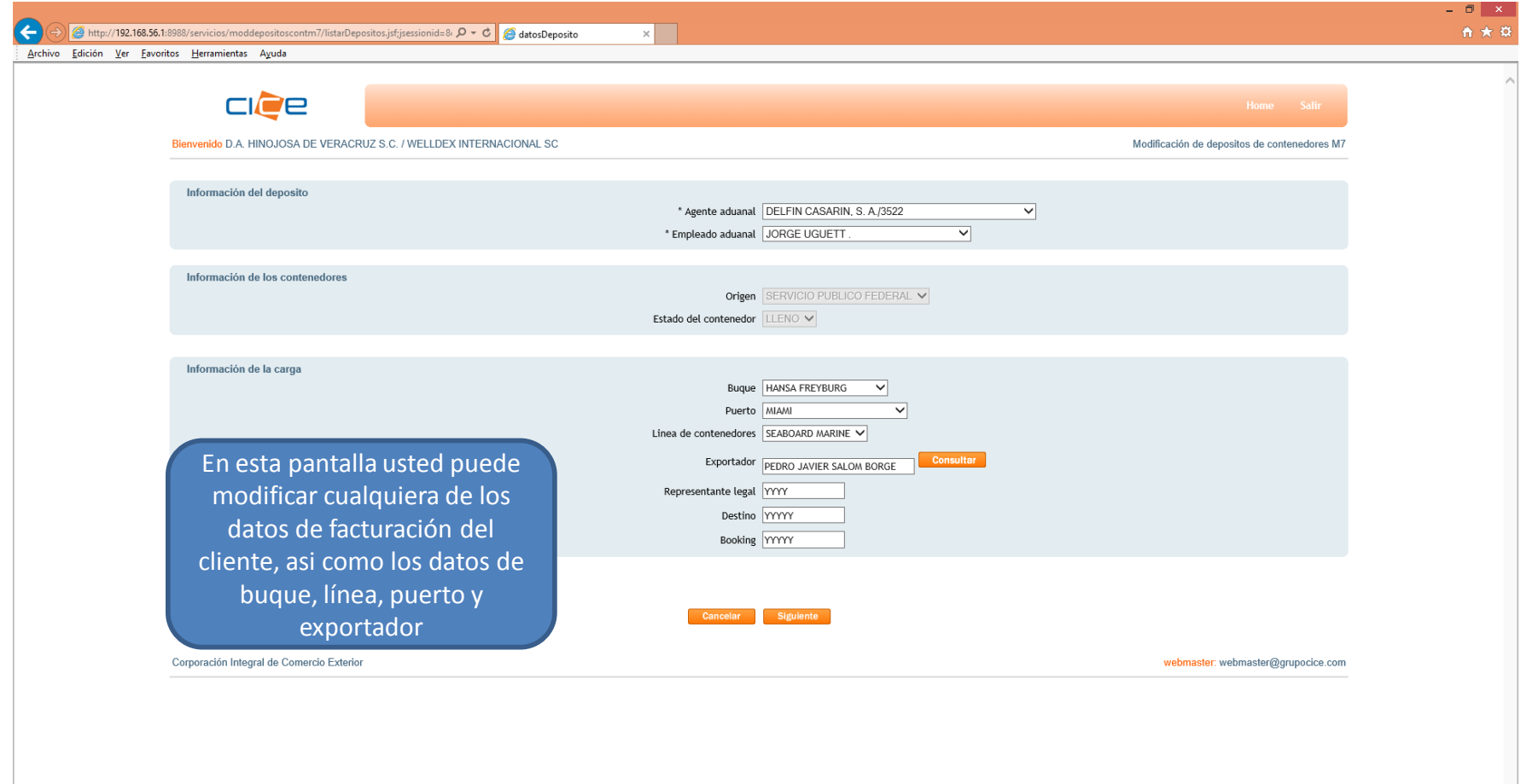

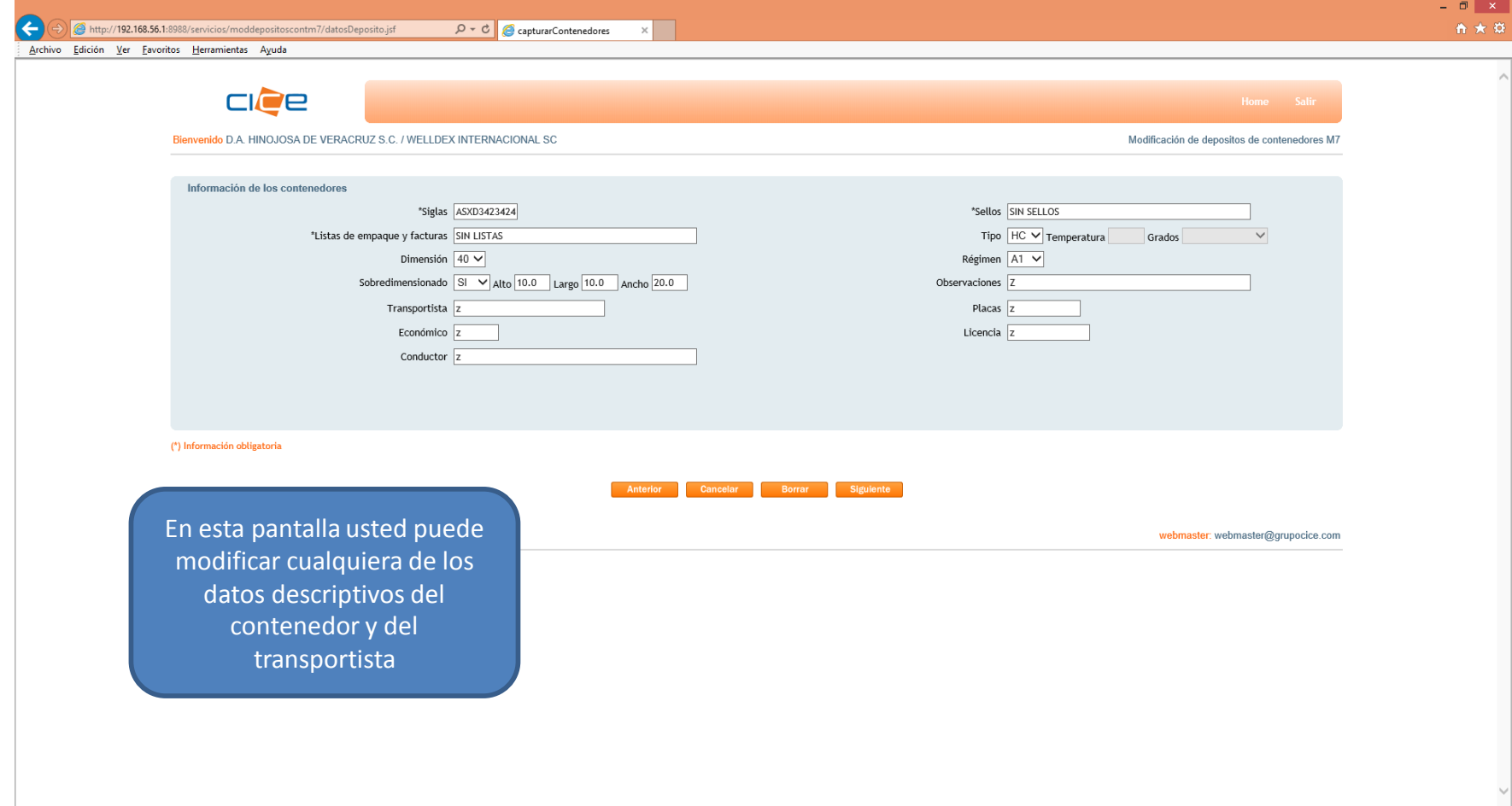

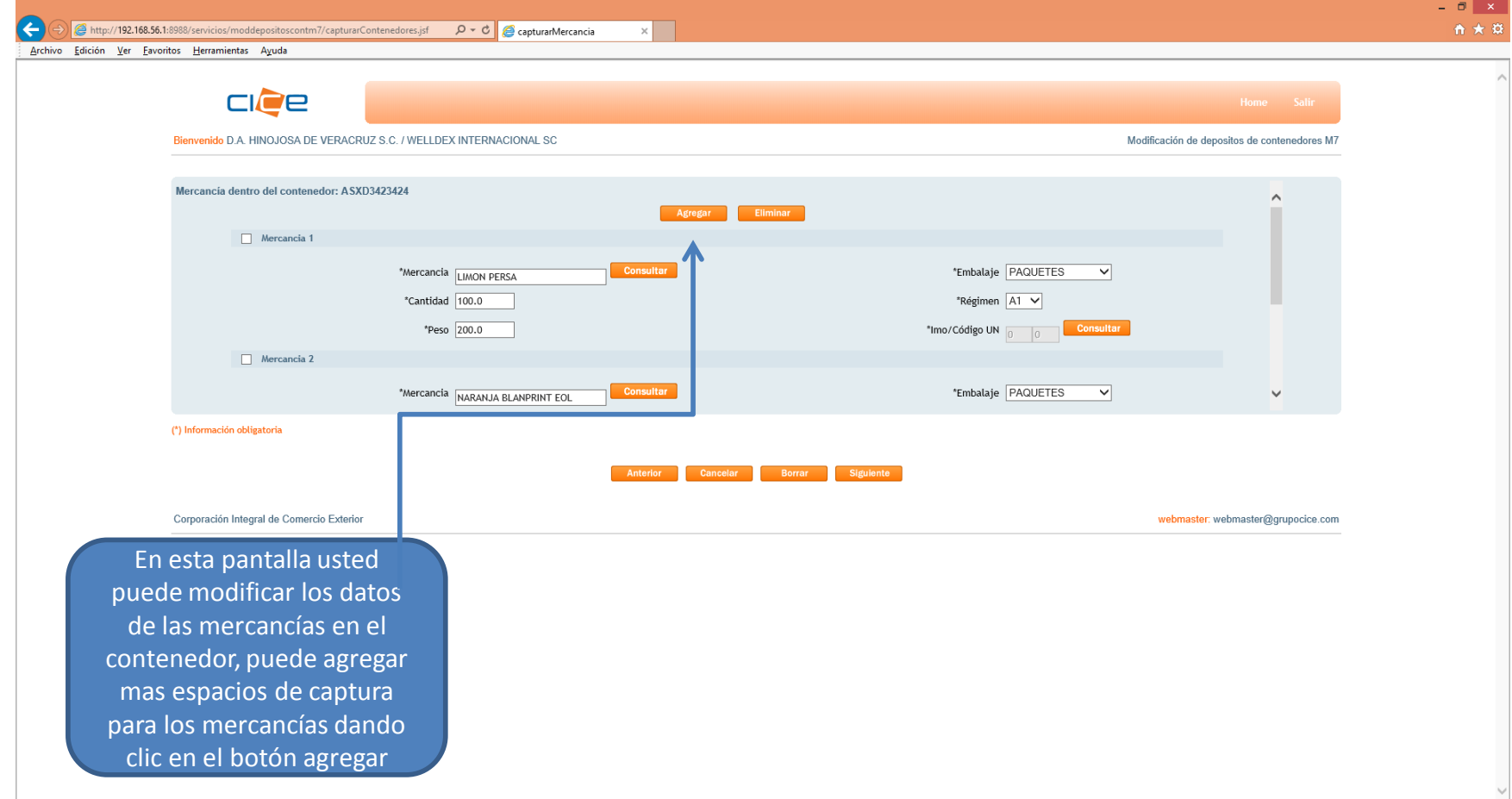

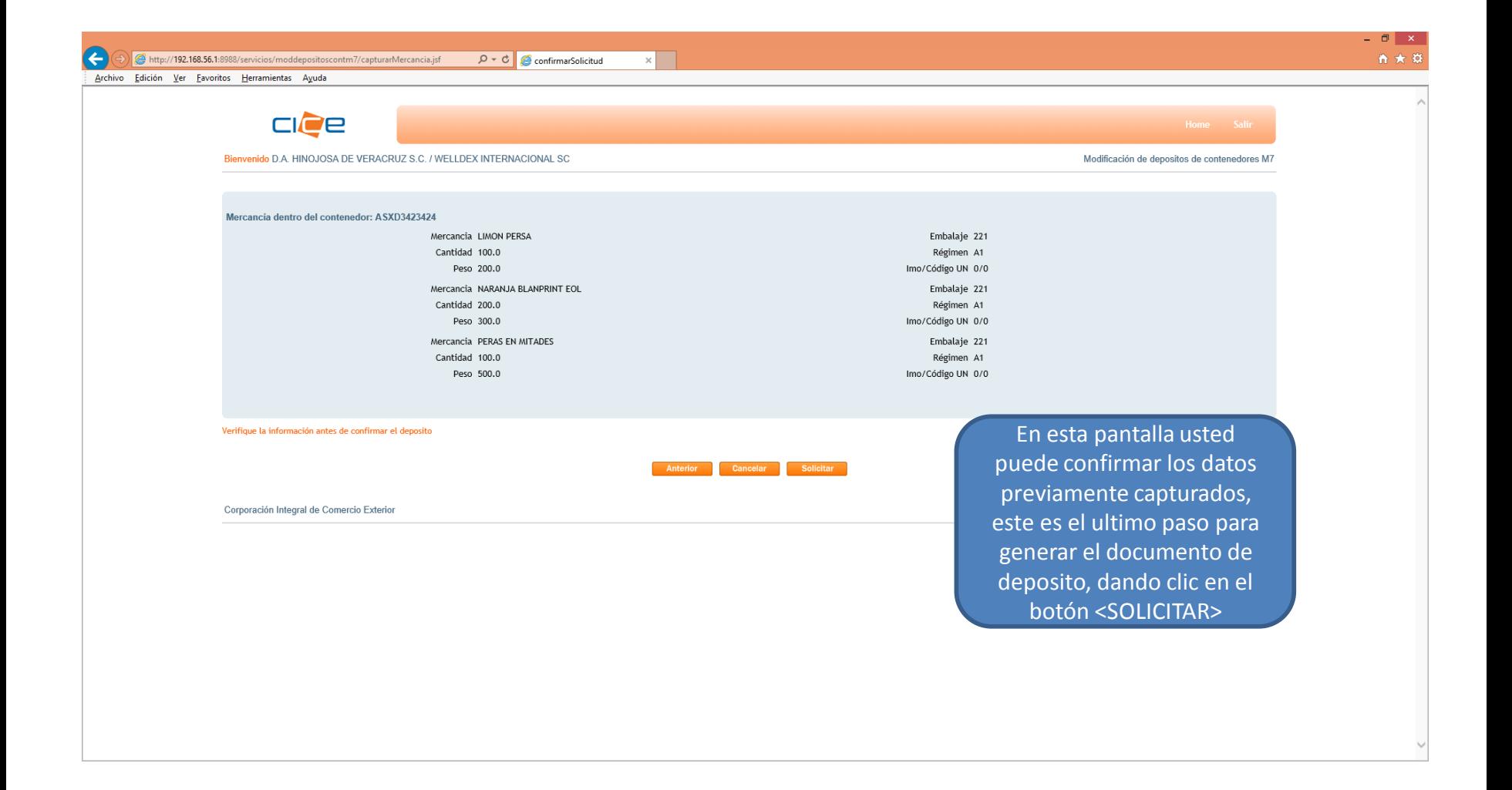

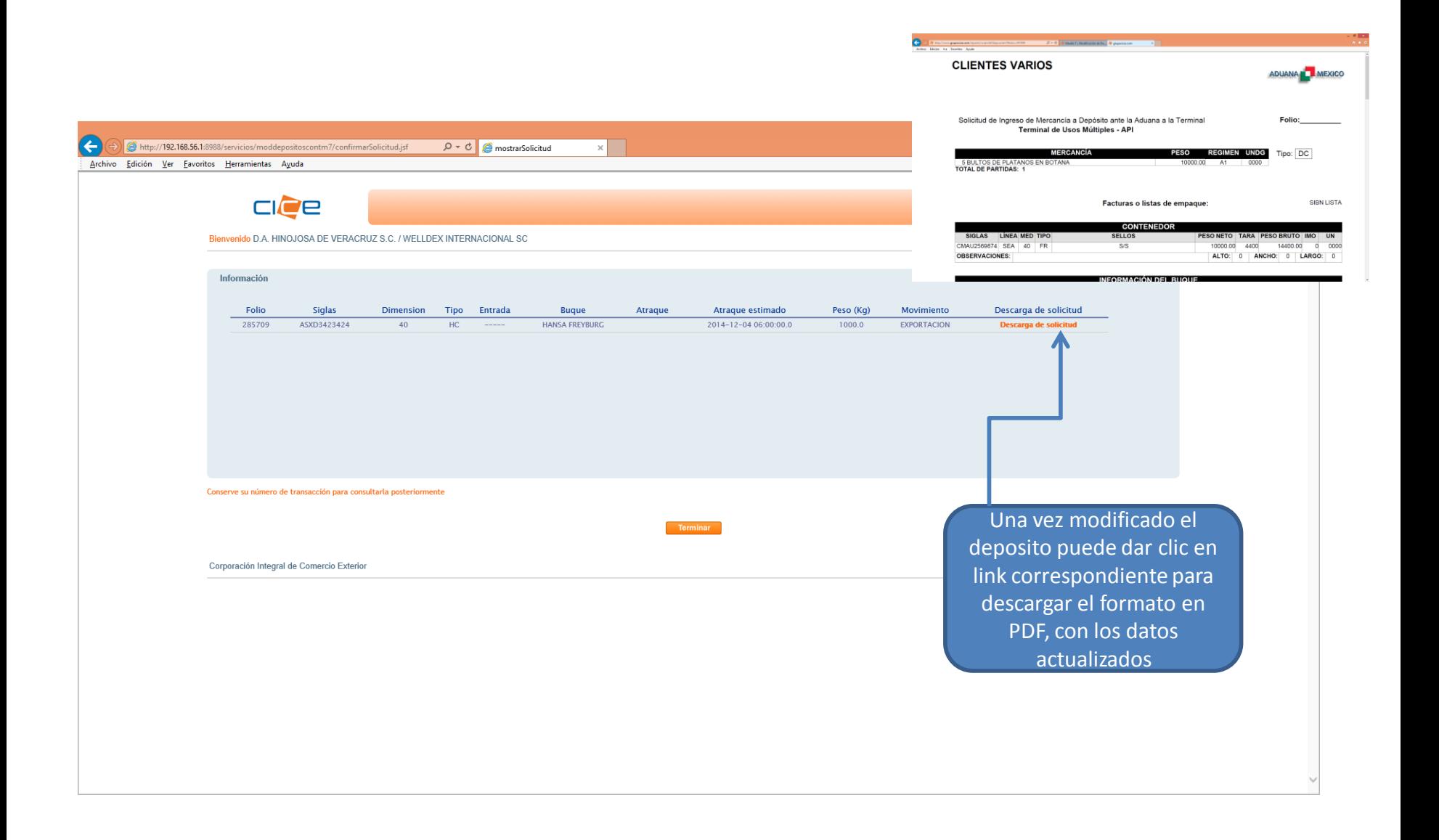

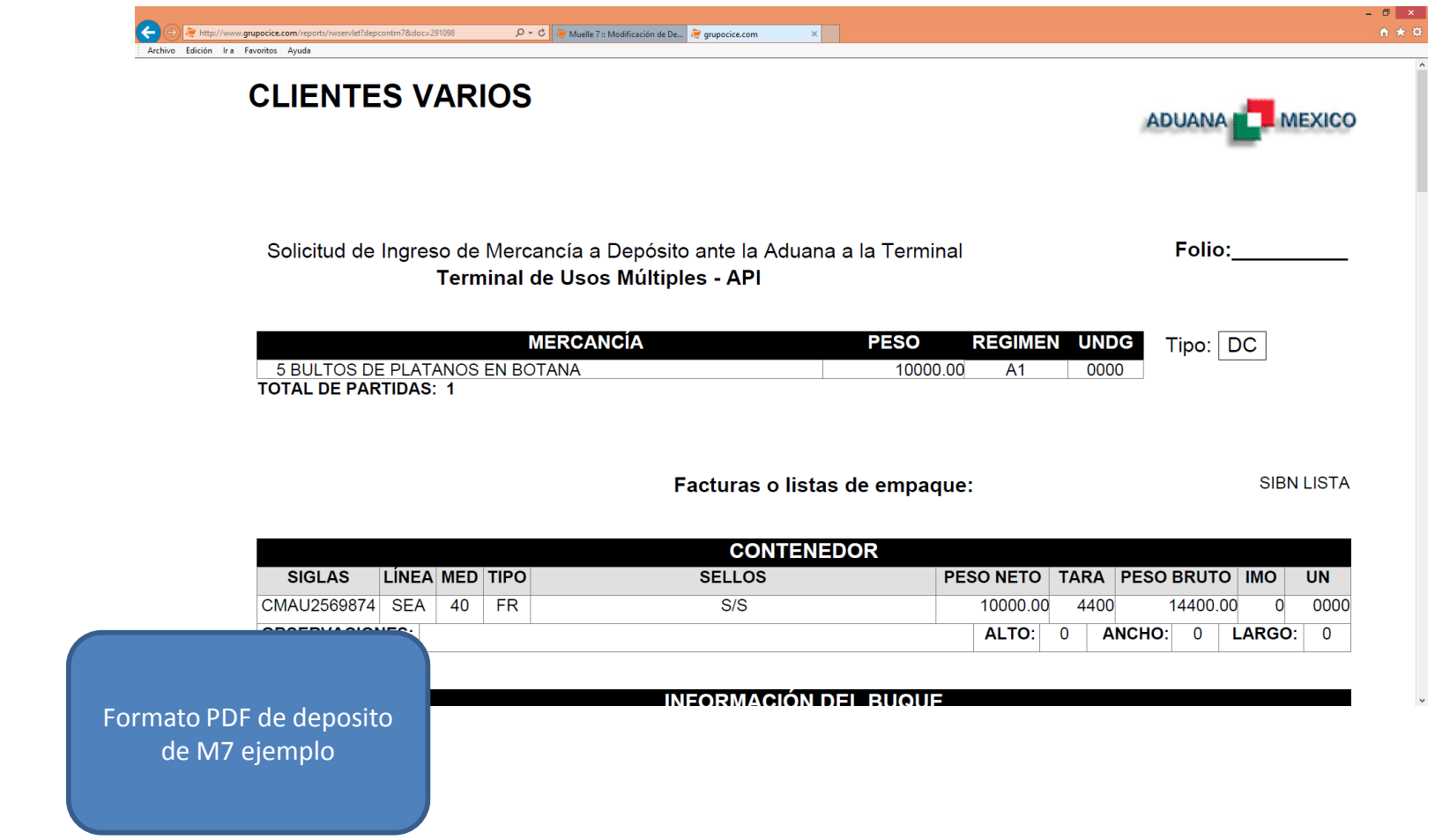